# <span id="page-0-0"></span>Google Summer of Code 2019 Proposal

### DataFrame improvements

Author: Atharva Khare <[khareatharva@gmail.com>](mailto:khareatharva@gmail.com) <*<http://github.com/AtharvaKhare>*>

#### <span id="page-0-1"></span>**[Motivation](#page-1-0)**

#### **[Goals](#page-1-1)**

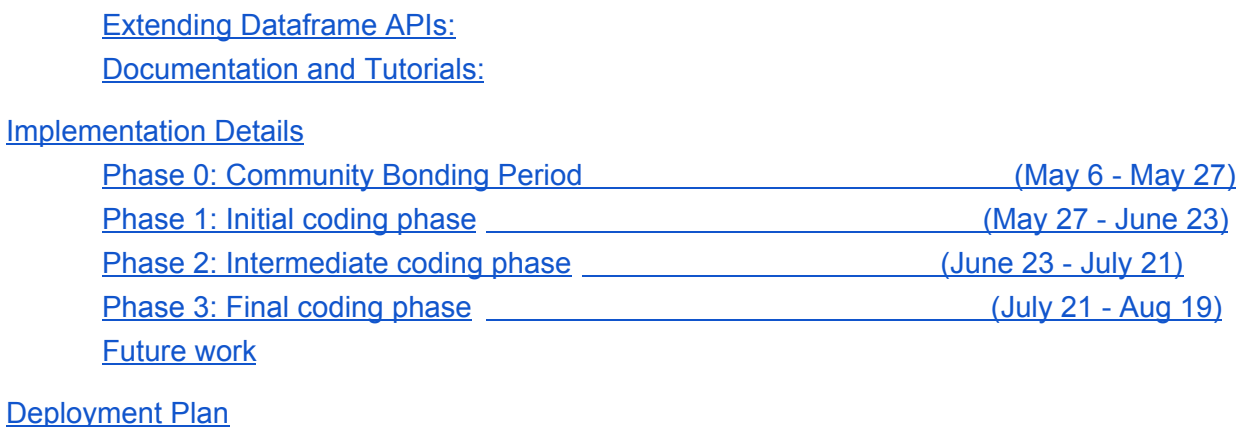

Why do I want to work on this [project?](#page-0-0)

[Why](#page-0-1) me?

<span id="page-0-2"></span>[About](#page-0-2) me

## <span id="page-1-0"></span>Motivation

DataFrames were introduced in GSOC 2017 and the library has grown since then. However, it is missing advanced features (as found in pandas python library) which make it easy to manipulate data through a easy-to-use API. Features such as joins, multiple export options, handling missing data, applying blocks on dataframes, additional mathematical operators will make use of the library easier.

Additionally, having a easy-to-lookup documentation and tutorials on popular datasets will help make the user comfortable with the API.

This project aims at improving functionality of the dataframe objects along with improving the documentation associated with it.

### <span id="page-1-1"></span>Goals

### <span id="page-1-2"></span>Extending Dataframe APIs:

- 1. Adding import/export to JSON format
- 2. Adding additional operators:
	- a. >, <, >=, <=, ==
	- b. Mod operator
	- c. Pow operator
- 3. Merging dataframes and dataseries:
	- a. Left join, Right join, Inner join
- 4. Handling missing data:
	- a. dropping nil rows
	- b. Filing nil cells with uniform value
	- c. Filing "NA/Null/nil/?" cells with dictionary values
	- d. Interpolate [mean, median, mode, 0, initialValue(same as b)]
- 5. Adding mathematical operations on DF and DS:
	- a. Correlation (pearson, spearman, kendall)
	- b. Count (non-NA elements in a frame/series)
	- c. Covariance
	- d. Cumulative [min, max, product, sum]
	- e. Clip [lower/upper] (floor/ceiling function)
- 6. Toy dataset fetcher

#### <span id="page-1-3"></span>Documentation and Tutorials:

- 1. Adding additional tests for [CsvReader](https://github.com/PolyMathOrg/DataFrame/issues/65)
- 2. Tutorials on analysis carried out on toy datasets
- 3. Adding examples and documentations strings
- 4. Host tutorials and documentation as html and make it SEO-friendly

## <span id="page-2-0"></span>Implementation Details

Implementation will be carried out in four phases; one in community bonding period and three aligned with the evaluations.

<span id="page-2-1"></span>Phase 0: Community Bonding Period *(May 6 - May 27)*

I would like to spend this time on improving the proposal's details by incorporating feedbacks of the community along with getting familiar with the codebase.

Adding examples and documentation strings on existing APIs will be done in this period.

Deliverables:

- 1. Fix [Issue#48,](https://github.com/PolyMathOrg/DataFrame/issues/48) [Issue#23](https://github.com/PolyMathOrg/DataFrame/issues/23).
- 2. Plan platform for API pages (eg:  $Pillar \rightarrow HTML \rightarrow Github Pages$ )

<span id="page-2-2"></span>Phase 1: Initial coding phase *(May 27 - June 23)*

DataFrameJsonReader and DataFrameJsonWriter will be implemented first, along with its tests. I might use the NeoJson library to read to/from files. Along with these classes, an example demonstrating use of these, preferably using Zinc library to fetch JSON from an internet API [\(Booklet](https://github.com/SquareBracketAssociates/Booklet-DataFrame/issues/1) Issue#1)

Operators like  $>$ ,  $\lt$ ,  $>$ =,  $\lt$ =, ==, mod, pow will be extension to the current +, -,  $*$ , / operators, and help perform actions such as:

```
a := DataSeries withValues: \#(1\ 2\ 3\ 4) name: \#a.
Transcript show: a < 3.
```
a DataSeries(1->true 2->true 3->false 4->false)

APIs for merging of dataframes will also be done in this phase.

Deliverables:

- 1. JSON read/write capabilities
- 2. Adding Boolean operators >, <, >=, <=, == and arithmetic operators mod, pow
- 3. Left join, Right join, Inner join between dataframes

<span id="page-3-0"></span>I would like to dedicate this phase primarily to make the library capable of handling missing data. The library will be capable of:

```
df dropNull.
df series fillNullWithValue: 0.
df fillNullWithDictionary: <Dict>.
df fillNaWithMean.
df fillNaWithMedian.
df fillNaWithMode.
```
Next will be capability to handle missing data while initialization. As described in *Issue#21*, the library will be capable to handle cases like the following:

```
DataFrame fromRows: #(
    (1 \ 2 \ 3)(4 5).
```
After this has been complete, it should work with DataFrameTypeDetector. [Issue#66](https://github.com/PolyMathOrg/DataFrame/issues/66) [Issue#14](https://github.com/PolyMathOrg/DataFrame/issues/14)

In the remaining week, correlation methods along with test cases and examples will be implemented.

Deliverables:

- 1. Handling null values of dataframe/series
- 2. Initializing incomplete dataframe with null values
- 3. Compatibility with DataFrameTypeDetector
- 4. Correlation methods along with documentation

<span id="page-3-1"></span>Phase 3: Final coding phase *(July 21 - Aug 19)*

Implementation of Clip(floor/ceiling functions), Count(CountNulls), Covariance and Cumulative transformations will be done in the first week.

Next, I'll focus on recreating functionality similar to sklearn.datasets.load\_xyz():

```
iris := Datasets loadIris.
```
Tests to ensure correct retrieval of datasets will be written, along with examples.

The remaining days will be spent on writing tutorials on toy datasets as well as datasets requested by the community.

The existing documentation will be copied to the choice of delivery decided in Phase 0 (such as pillar), and might be hosted on Github Pages.

The following future work will be carried on if time permits.

### <span id="page-4-0"></span>Future work

- 1. Adding SQL backend support (initially using SQLite3 drivers)
- 2. Creating an Excel driver for reading/writing xlsx files

# <span id="page-4-1"></span>Deployment Plan

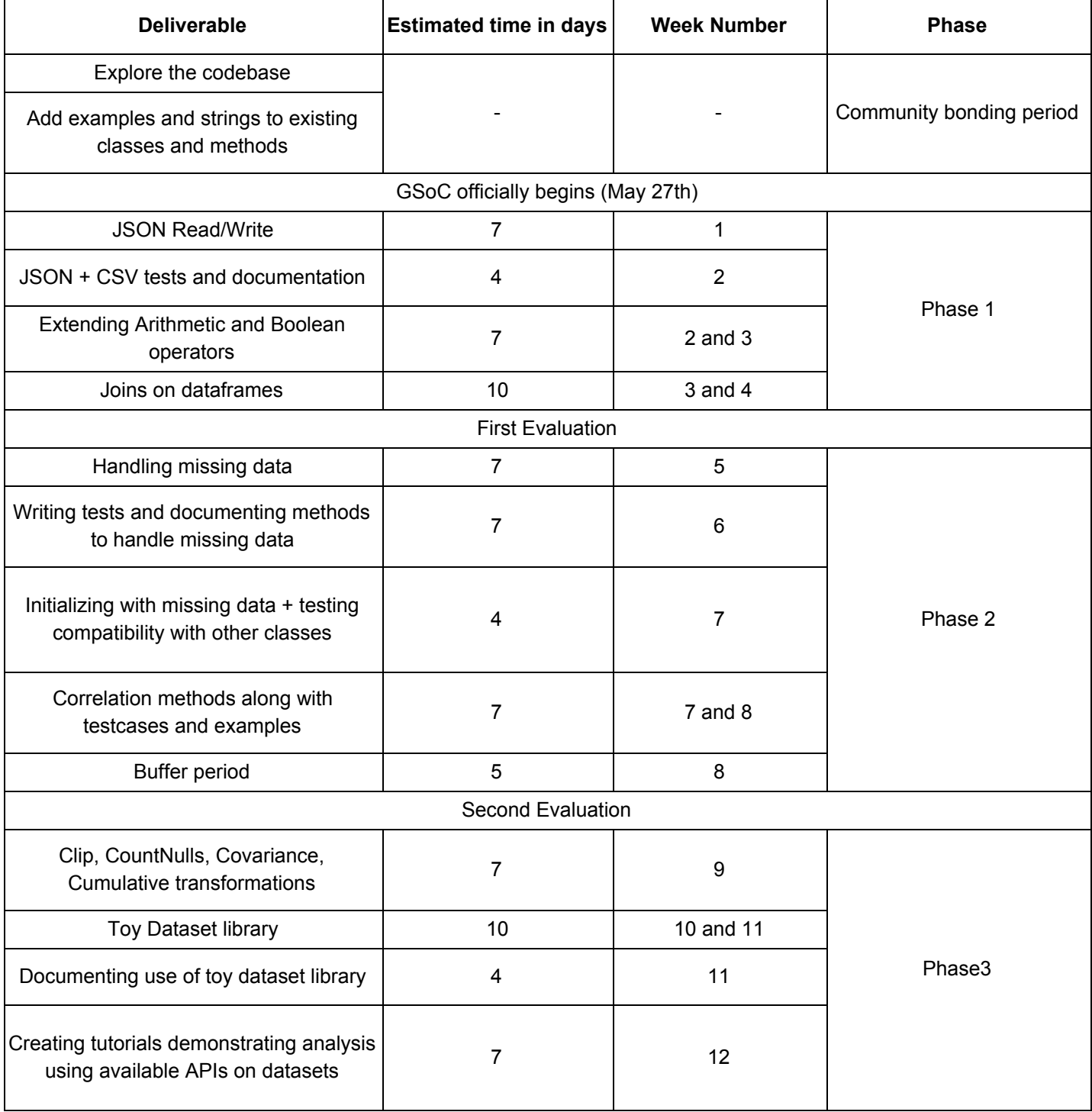